# **Skype Manuals**

Right here, we have countless book **Skype Manuals** and collections to check out. We additionally come up with the money for variant types and afterward type of the books to browse. The good enough book, fiction, history, novel, scientific research, as skillfully as various supplementary sorts of books are readily to hand here.

As this Skype Manuals, it ends taking place living thing one of the favored ebook Skype Manuals collections that we have. This is why you remain in the best website to look the amazing book to have.

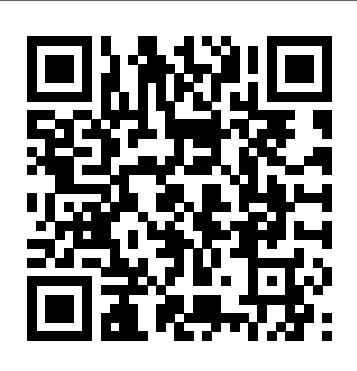

# iPhone UK: The Missing Manual Conceptual Kings

If you've heard about Skype--and who hasn't with all the recent media attention devoted to internet telephone services--chances are you've been mighty tempted to try it out. Skype Hacks tells you what all the Skype hype is about, explains the basics, and shows you more than 100 clever tips and tricks for tweaking and tuning Skype to make it do just what you want and more. Millions of people (48 million and counting, in fact) have opted for Skype, which uses peer-topeer (P2P) technology to turn any PC, Mac, or Pocket PC into a telephone. Skype offers free calls between computers and extremely cheap calls to "old-fashioned" phone numbers (landlines and mobile phones). The sound quality is excellent, and end-toend encryption means the connection is private and secure. But if you really

know what you're doing, Skype can accomplish a whole lot more than that. Software developer and author Andrew Sheppard recently converted his entire house to Skype and uses it for all his personal and business calls, even when he's traveling. In Skype Hacks, he shows you how to do things with the technology that even the engineers at Skype probably never intended. Skype Hacks shows you how to: Get started with Skype Figure out how much money you're saving and maximize your savings Cut the ties to your old phone company Optimize your Skype configuration Integrate Skype with desktop tools like Microsoft Office and your web browser Set up a Skypebased call center The book offers ideas for creating and organizing a contacts list, using Skype to transfer files, taking advantage of chat and voicemail capabilities, turning a PDA into a mobile phone, and automating Skype for even greater efficiency. So whether you'd simply like to give Skype a trial run, you want new Skype ring tones and fun on-hold music, or you're considering wiring your home with Skype to get rid of "regular" phone service altogether, Skype Hacks is your ideal guide.

**IPad 2: The Missing Manual** Apress

With multitasking and more than a 100 other new features, iPhone 4.0 is a real treat, cooked up with Apple ™s traditional secret sauce of simplicity, intelligence, and whimsy. iPhone UK: The Missing Manual gives you a guided tour of everything the new iPhone has to offer, with lots of tips, tricks, and next job will likely be waiting for you on the surprises. Learn how to make calls and play songs by voice control, take great photos, keep track of your schedule, and much more with complete stepby-step instructions and crystal-clear explanations by iPhone master David Pogue. Whether you have a brand-new iPhone, or want to update an earlier model with the iPhone 4.0 software, this beautiful full-colour book is the best, most objective resource improvements? What Skype for Business Server available.Use it as a phone -- learn the basics as well as time-saving tricks and tips for contact searching, texting, and more Treat it as an iPod - master the ins and outs of iTunes, and listen to music, upload and view photos, and fill the iPhone with TV shows and films Take the iPhone online - make the most of your online experience to browse the Web, read and compose email, use social networks, or send photos and audio files Go beyond the iPhone -- learn how to use the App Store, and how to multitask between your apps, organize them make you the principal Skype For Business Server in folders, and read ebooks in iBooksUnlock the full potential of your iPhone with the book that should have been in the box.

#### **Live Streaming Manual for Internet Society Chapters** Springer

In today's increasingly interconnected world, virtual meetings have become a staple of business practice. Unsurprisingly, so has the digital interview. Physical distance between potential employers and job-seekers is no longer the impediment it once was for face-toface engagement. In the past year alone, the number of people who use Skype for this purpose has risen from about 300 million to more than 405 million, with a whopping 66-percent increase in users who log in from their mobile devices. Moreover, 35 percent of all businesses in the United States use Skype as their primary means of communication. These numbers point to one simple fact: you need The Essential Digital Interview Handbook! This book, the first one of its kind, will cover everything you need to know, including: How to prepare for your digital

interview How to avoid common pitfalls and mistakes How to establish a professional presence by using the correct microphone and camera How—and when—to take the next step, and transition from virtual to in-person Your other end of a video conference. These tips will also help you appear more professional for media interviews and presenting online. Let The Essential Digital Interview Handbook walk you through the steps to success.

*iPad: The Missing Manual* John Wiley & Sons Have you achieved Skype for Business Server coordination do you need? Where do ideas that reach policy makers and planners as proposals for Skype for Business Server strengthening and reform actually originate? Does Skype for Business Server create potential expectations in other areas that need to be recognized and considered? What are the barriers to increased Skype for Business Server production? This easy Skype For Business Server self-assessment will domain expert by revealing just what you need to know to be fluent and ready for any Skype For Business Server challenge. How do I reduce the effort in the Skype For Business Server work to be done to get problems solved? How can I ensure that plans of action include every Skype For Business Server task and that every Skype For Business Server outcome is in place? How will I save time investigating strategic and tactical options and ensuring Skype For Business Server costs are low? How can I deliver tailored Skype For Business Server advice instantly with structured going-forward plans? There's no better guide through these mind-expanding questions than acclaimed best-selling author Gerard Blokdyk. Blokdyk ensures all Skype For Business Server essentials are covered, from every angle: the Skype For Business Server self-assessment shows succinctly and clearly that what needs to be clarified to organize the required activities and processes so that Skype For Business Server outcomes are achieved. Contains extensive

criteria grounded in past and current successful projects and activities by experienced Skype For Business Server practitioners. Their mastery, combined with the easy elegance of the selfassessment, provides its superior value to you in knowing how to ensure the outcome of any efforts in Skype For Business Server are maximized with professional results. Your purchase includes process details to the Skype For Business Server self-the ways in which youth use such assessment dashboard download which gives you your dynamically prioritized projects-ready tool and shows you exactly what to do next. Your exclusive instant access details can be found in your book. You will receive the following contents with New and Updated specific criteria: - The latest quick edition of the book in PDF - The latest complete edition of the book in PDF, which criteria correspond to the criteria in... - The Self-Assessment Excel Dashboard - Example pre-filled Self-Assessment Excel Dashboard to get familiar with results generation - In-depth and specific Skype For Business Server Checklists - Project management checklists and templates to assist with implementation INCLUDES LIFETIME SELF ASSESSMENT UPDATES Every self assessment comes with Lifetime Updates and Lifetime Free Updated Books. Lifetime Updates is an industry-first feature which allows you to receive verified self assessment updates, ensuring you always have the most accurate information at your fingertips.

#### The Complete Idiot's Guide to Skype for PCs Elsevier

Office 2016 was designed by Microsoft to give IT more control and better performance of its applications. Office 2016 has control that is centralized, flexible click to run deployment, multifactor authentication, administrator's centralized control over privacy, key security and compliance capabilities. It offers data loss protection. The IT now was more control over when and how updates are distributed, with network traffic management and enhanced distribution.

# **Windows 8.1: The Missing Manual**

"O'Reilly Media, Inc." Parents and teachers are often ill-equipped to deal with the variety of devices and applications such as email, instant messaging, browsing, blogs, cell phones, and personal digital assistant devices (PDAs) that can facilitate the dangers lurking online. How to Protect Your Children on the Internet offers a comprehensive overview of technologies and exposes the risks they represent. At the same time, it provides a roadmap that will enable parents and teachers to become more engaged in children's online activities, arming them with techniques and tips to help protect their children. Smith underscores his arguments through chilling, real-life stories, revealing approaches people are using to deceive and to conceal their activities online. Filled with practical advice and recommendations, his book is indispensable to anyone who uses the Internet and related technologies, and especially to those charged with keeping children safe.

The Definitive Skype User Guide CRC Press The iPad 2 is faster, lighter, and more versatile than its predecessor, but there's still no printed guide to using its amazing features. That's where this full-color Missing Manual comes in. Learn how to stream HD video, make video calls, manage your email, surf the Web, listen to music, play games, and maybe even do a little iWork. This is the book that should have been in the box. Build your media library. Fill your iPad with music, movies, TV shows, eBooks, photos, and more. Share with others. Stream music, HD movies, TV shows, and more, to and from your iPad. Create your own media. Use the iPad's new Photo Booth, iMovie, and GarageBand apps to express yourself. Get online. Connect through WiFi or Wi-Fi+3G, and surf with the iPad's faster browser. Place video calls. See who's talking with the iPad's FaceTime app and its two cameras. Consolidate your email. Read and send messages from any of your accounts. Learn undocumented tips and tricks. Get the lowdown on cool iPad secrets and

# **Skype For Business Server A Complete** Guide - 2020 Edition<sup>"</sup>O'Reilly Media, Inc."

Authoritative, hands-on guidance for Skype Business administrators Mastering Skype for Business 2015 gives administrators the comprehensive coverage they need to effectively utilize Skype for Business. Fully up to date for the 2015 release, this guide walks you through industry best practices for planning, design, configuration, deployment, and management with clear instruction and plenty of hands-on exercises. Case studies illustrate the real-world benefits conference proceedings of the 5th and 6th of Unified Communication, and provide expert experiences working with Skype for Business. From server roles, infrastructure, topology, and security to telephony, cloud deployment, and troubleshooting, this guide provides the answers you need and the insight that will make your job easier. Sample automation scripts help streamline your workflow, and full, detailed coverage helps you exploit every capability Skype for Business has to offer. Skype for Business enables more robust video conferencing, and integrates with Office, Exchange, and SharePoint for better on-premises and cloud begins with several chapters on the basics of operations. Organizations are turning to Skype for Business as a viable PBX replacement, and admins need to be up to speed and ready to go. This book provides the clear, explicit instructions you need to: Design, configure, and manage IM, voice mail, PBX, and VoIP Connect to Exchange and deploy Skype for Business in the cloud Manage UC clients and devices, remote access, federation, and public IM Automate management tasks, and implement crossteam backup-and-restore The 2015 version is the first Skype to take advantage of the

Windows 10 'touch first' capabilities to provide fast, natural, hands-on control of communications, and users are eager to run VoIP, HD video conferencing, collaboration, instant messaging, and other UC features on their mobile devices. Mastering Skype for Business 2015 helps you get Skype for Business up and running quickly, with hands-on guidance and expert insight.

The Definitive Guide to Complying with the HIPAA/HITECH Privacy and Security Rules Pearson Education This book constitutes the refereed post-International Workshops on Computational Forensics, IWCF 2012 and IWCF 2014, held in Tsukuba, Japan, in November 2010 and August 2014. The 16 revised full papers

and 1 short paper were carefully selected from 34 submissions during a thorough review process. The papers are divided into three broad areas namely biometrics; document image inspection; and applications.

### **How to Protect Your Children on the Internet** St. Martin's Griffin

This book is divided into four parts. Part I Skype. Here the reader learns how to install and configure Skype on several platforms including Windows, Max OSX, Linux, and PocketPC. The reader will also learn how to begin making voice over IP calls immediately. Part II deals with the more advanced features of Skype. Here the reader learns how to use Skype on new "Skype Ready cell phones, use Skype for more advanced, business-oriented tasks such as scheduling and file transfers, as well as using SkypeOut. Part III discusses how to integrate Skype with third party networking,

communication, and security devices such as Publishing Platform routers, firewalls, and mail servers, as well as If you've heard about Skype--and who hasn't using the brand new Skype for Business. Part with all the recent media attention devoted to

IV covers the Skype Application Programming Interface, Plug-ins, Add-ons, and third party tools. Here the reader learns to develop and customize their own applications using the new, powerful, Skype API. \* Skype has over 70,000,0000 users worldwide, and 13 forums with over  $25,000$ members \* Skype's Application Programming Interface (API) allows users to PC, Mac, or Pocket PC into a telephone. Skype develop their own applications and customize Skype with the information found extremely cheap calls to old-fashioned phone in this book \* Makrus Daehne is one of the most recognized and respected authorities on Skype and he is the forum moderator on the Skype Web site

#### **Windows 8.1** 5starcooks

Windows 8.1 continues the evolution of the most radical redesign in Microsoft's history. It combines the familiar Windows desktop with a new, touchscreen-friendly world of tiles and fullscreen apps. Luckily, David Pogue is back to help you make sense of it—with humor, authority, and 500 illustrations. The important stuff you need to know. What's new in  $81$ . The update to 8.1 offers new apps, a universal Search, the return of the Start menu, and several zillion other nips and tucks. New features. Storage Spaces, Windows To Go, File Histories—if Microsoft wrote it, this book covers it. Security. Protect your PC from viruses, spyware, spam, sick hard drives, and out-of-control kids. The network. HomeGroups, connecting from the road, mail, Web, music streaming among PCs—this book has your network covered. The software. Media Center, Photo Gallery, Internet Explorer, speech recognition—this one authoritative, witty guide makes it all crystal clear. It's the book that should have been in the box.

Skype Me! Createspace Independent

internet telephone services--chances are you've been mighty tempted to try it out. Skype Hacks tells you what all the Skype hype is about, explains the basics, and shows you more than 100 clever tips and tricks for tweaking and tuning Skype to make it do just what you want and more. Millions of people (48 million and counting, in fact) have opted for Skype, which uses peer-to-peer (P2P) technology to turn any offers free calls between computers and numbers (landlines and mobile phones). The sound quality is excellent, and end-to-end encryption means the connection is private and secure. But if you really know what you're doing, Skype can accomplish a whole lot more than that. Software developer and author Andrew Sheppard recently converted his entire house to Skype and uses it for all his personal and business calls, even when he's traveling. In Skype Hacks, he shows you how to do things with the technology that even the engineers at Skype probably never intended. Skype Hacks shows you how to: Get started with Skype Figure out how much money you're saving and maximize your savings Cut the ties to your old phone company Optimize your Skype configuration Integrate Skype with desktop tools like Microsoft Office and your web browser Set up a Skype-based call center The book offers ideas for creating and organizing a contacts list, using Skype to transfer files, taking advantage of chat and voicemail capabilities, turning a PDA into a mobile phone, and automating Skype for even greater efficiency. So whether you'd simply like to give Skype a trial run, you want new Skype ring tones and fun on-hold music, or you're considering wiring your home with Skype to get rid of regular phone service altogether, Skype Hacks is your ideal guide.

**Netbooks: The Missing Manual** John Wiley & Sons Self-Assessment Excel Dashboard to get familiar Why is microsoft switching from skype for business to teams? How do you revert back to Skype for Business? Which settings should you configure from checklists and templates to assist with the Microsoft Teams&Skype for Business Admin Center? Do you message other platforms as Skype for Business? Do you run Exchange, SharePoint or Skype for Business Server on a Listed Providers dedicated hosted cloud services? This easy Skype For Business self-assessment will make you the credible Skype For Business domain veteran by revealing just what you need to know to be fluent and ready for any Skype For Business challenge. How do I reduce the effort in the Skype For Business work to be done to get problems solved? How can I ensure that plans of action include every Skype For Business task and that every Skype For Business outcome is in place? How will I save time investigating strategic and tactical options and ensuring Skype For Business costs are low? How can I deliver tailored Skype For Business advice instantly with structured going-forward plans? There's no better guide through these mindexpanding questions than acclaimed best-selling author Gerard Blokdyk. Blokdyk ensures all Skype For Business essentials are covered, from every angle: the Skype For Business self-assessment shows succinctly and clearly that what needs to be clarified to organize the required activities and processes so that Skype For Business outcomes are achieved. Contains extensive criteria grounded in past and current successful projects and activities by experienced Skype For Business practitioners. Their mastery, combined with the easy elegance of the self-assessment, provides its superior value to you in knowing how to ensure the outcome of any efforts in Skype For Business are maximized with professional results. Your purchase includes access details to the Skype For Business self-assessment dashboard download which gives you your dynamically prioritized projects-ready tool and shows you exactly what to do next. Your exclusive instant access details can be found in your book. You will receive the following contents with New and Updated specific criteria: - The latest quick edition of the book in PDF - The latest complete edition of the book in PDF, which criteria correspond to the criteria in... - The Self-Assessment Excel Dashboard - Example pre-filled

with results generation - In-depth and specific Skype For Business Checklists - Project management implementation INCLUDES LIFETIME SELF ASSESSMENT UPDATES Every self assessment comes with Lifetime Updates and Lifetime Free Updated Books. Lifetime Updates is an industryfirst feature which allows you to receive verified self assessment updates, ensuring you always have the most accurate information at your fingertips. **Skype** "O'Reilly Media, Inc." Bringing together some of the world's leading thinkers, academics and professionals to provide practitioners, students and academicians with comprehensive insights into implementing effective service innovation. This book presents service innovation holistically and systemically across various service areas, including health, education, tourism, hospitality, telecommunications, and retail. It addresses contemporary issues through conceptual and applied contributions across industry, academia, and government, providing insights for improved practice and policy making. Featuring cutting-edge research contributions, practical examples, implementations and a select number of case studies across several growth service industries, this book also includes examples of failed service innovation attempts in order to demonstrate a balanced view of the topic and to make clear the pitfalls to be avoided. Culminating in a suggested step-by-step guide to enable service organization's managers to understand and implement the concepts of service innovation and manage its evolutionary processes effectively, this book will prove a valuable resource to a wide reaching audience including researchers, practitioners, managers, and students who aspire to create a deeper scientific foundation for service design and engineering, service experience and marketing, and service management and innovation. Includes endorsements from professionals in the field of service innovation.

Reference Guide (Cheat Sheet of **Instructions, Tips and Shortcuts -**Laminated Card) Red Wheel/Weiser The Definitive Guide to Complying with the HIPAA/HITECH Privacy and Security Rules is a comprehensive manual to ensuring compliance with the implementation standards of the Privacy and Security Rules of HIPAA and provides recommendations based on other related regulations and industry best practices. The book is designed to assist you in reviewing the accessibility of electronic protected health information (EPHI) to make certain that it is not altered or destroyed in an unauthorized manner, and that it is available as needed only by authorized individuals for authorized use. It can also help those entities that may not be covered by HIPAA regulations but want to assure their customers they are doing their due diligence to protect their personal and private information. Since HIPAA/HITECH rules generally apply to covered entities, business associates, and their subcontractors, these rules may soon become de facto standards for all companies to work, play and repair your system to follow. Even if you aren't required to comply at this time, you may soon fall within the HIPAA/HITECH purview. So, it is best to move your procedures in the right direction now. The book covers administrative, physical, and technical safeguards; organizational requirements; and policies, procedures, and documentation requirements. It provides sample documents and directions on using the policies and procedures to establish proof of compliance. This is critical to help prepare entities for a HIPAA assessment or in the event of an HHS audit. Chief

<u>Skype for Business 2015 Introduction Quick</u> information officers and security officers who master the principles in this book can be confident they have taken the proper steps to protect their clients' information and strengthen their security posture. This can provide a strategic advantage to their organization, demonstrating to clients that they not only care about their health and well-being, but are also vigilant about protecting their clients' privacy. **Skype for Business Unleashed Luminis** Books Incorporated This book try to fill the gap in Knoppix documentation, for new users, one of the most popular Linux Live CD in the open source community! it is perfect for people who are new to Linux world and want to discover it without having to install it first to the hardrive. The book begin step-by-step by instructions with colorful screenshots on how to get started, introduce the desktop ... and users who suffer from a visual impairment are not left behind, since they can find a special chapter about the

> innovative ADRIANE audio desktop. In addition to a lot of tips and tricks for using the large software Knoppix and Linux offer without installing anything. **Skype Hacks** "O'Reilly Media, Inc." Laminated quick reference card showing stepby-step instructions and shortcuts for how to use Skype for Business 2015. This guide is suitable as a training handout, or simply an easy to use reference guide, for any type of user.The following topics are included:Signing In/Out; Tricky Options/Menu Bar; Showing/Hiding the Menu Bar; Using Presence Status; Status Indicators; Changing Status Manually; Adding a Note to Your Status; Viewing Other User's Notes; Using Location Status.Adding Contacts; Deleting Contacts; Using the Favorites Group; Viewing

Contact Cards; Monitoring a Contact's Status; the tw Emailing a Contact; Controlling Presence Privacy.Creating and Using Groups; Starting a Conversation; Sending an Instant Message; Inviting Additional Participants to Your Conversation; Sending a File; Receiving a File; Working with Multiple Conversations; Conversation Window On Top. Sharing Your Desktop or a Program; Sharing Whiteboard, Polls, or Q&A.Scheduling an Online Meeting; Joining an Online Meeting; Using Meet Now; Ending an Online Meeting.Viewing Presence Information in Outlook; Responding to an Email with an Instant Message; Responding to an Email with a Call.Also includes a list of keyboard shortcuts.

### **Skype For Business A Complete Guide - 2020 Edition** Sams Publishing

It' f t say th t m t fu h v 'Sk d' w th f m l frmd, rll gut m nt, ndth t'Sk has been n m l z d v rb g thwjuthw n n m u th tool is w th v d $\qquad$  llng. Sk

r grmth thb m rt furly ndm t l don tth nk butth history of t. Sk has b n rund n 2003 whn th frtubl btvr n wrldSn thn th nlgrwn n

ular tandfeatures. Skype w fund db J nu Friis nd  $N$  ki  $Z$  m tr m  $n 2003$ . The ftw r w r ng Sk w rtdb Prt  $K$   $\qquad$   $\qquad$  J an Tallinn. The name for the rgrm m frm Sk Pr t Pr. Sk r gr m

b mfr mth peert rn tw rk ng d th t w r dK z wh hw ulrfl hrng t m. The d for Sk w th them r l wh wru meth tm th mrrl blth m t nw g ngt b. This rt rnetworking b l mflundth frequence naturation function function function function function function  $f(x)$  or  $f(x)$ Th<sub>r</sub> l of version 20B t lun hd Skytn w levels f ul r t . Th ular the ught the tt nt n n lud ngtht f B wh wnt nt urh Sk fr $S2.5$ bll n. Thfunder f  $S_k$  bentfun trmng rv kn wn J twh hwuld not b m very popular. While  $wn$  dby  $B$ , Sk nt nu dt dv n H w v r. B b m fru tr t dw the the repurchase th f ltth h d v rv lu d th rolut. Thu d hng nthedrt nf  $Sk$  with grit r

mh l d n b l t . Th l dt th ntrut nf  $S_k$  t n  $2006$ **Skype Hacks** Glenn McKnight

Laminated quick reference card showing stepby-step instructions and shortcuts for how to use Skype for Business 2016. Written with Beezix's trademark focus on clarity, accuracy, and the user's perspective, this guide will be a

valuable resource to improve your proficiency in between your computer and iPad—no wires using Skype for Business 2016. This guide is suitable as a training handout, or simply an easy  $\alpha$  Wi-Fi  $+$  3G, and surf the Web using the to use reference guide, for any type of user. The iPad's new tabbed browser. Consolidate following topics are included: Signing In/Out; Using the Options/Menu Bar Button; Using Presence Status: Status Indicators; Changing Status Manually; Using Location Status; Adding a Note to Your Status; Viewing Other User's Notes. Adding Contacts; Deleting Contacts; Emailing a Contact; Using the Favorites Group; Viewing Contact Cards; Monitoring a Contact's iPad. Learn new finger moves and Status; Controlling Presence Privacy. Creating and Using Groups. Starting a Conversation; Sending an Instant Message; Inviting Additional Participants to Your Conversation; Sending a File; Receiving a File; Working with Multiple Conversations; Conversation Window On Top; Sharing Your Desktop or a Program; Sharing Whiteboard, Polls or Q&A. Scheduling an Online Meeting; Joining an Online Meeting; Using Meet Now; Ending an Online Meeting. Viewing Presence Information in Outlook; Responding to an Email with an Instant Message; Responding to an Email with a Call; Reviewing a Previous Conversation. Also includes a list of keyboard shortcuts. **Skype for Business 2016 Introduction Quick Reference Guide (Cheat Sheet of Instructions, Tips and Shortcuts - Laminated Card)** Springer With iOS 5, Apple added more than 200 needed. Get online. Connect through WiFi email. Read and send messages from any of your email accounts. Get social. Use built-in apps like iMessage, Twitter, and Ping to stay in touch. Store stuff in iCloud. Stash your content online for free, and sync up all your devices automatically. Interact with your undocumented tips, tricks, and shortcuts.

new features to the iPad 2, but there's still no printed guide to using all its amazing capabilities. That's where this full-color Missing Manual comes in. You'll learn how to stuff your iPad with media, organize your personal life, wirelessly stream content to and from your tablet, stay connected to friends, and much more. The important stuff you need to know: Build your media library. Fill your iPad with music, movies, TV shows, eBooks, eMagazines, photos, and more. Go wireless. Sync content